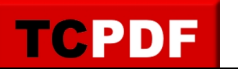

**TCPDF Example 053** by Nicola Asuni - Tecnick.com

This is an example of JavaScript usage on PDF documents.

For more information check the source code of this example, the source code documentation for the *IncludeJS()* method and the *JavaScript for Acrobat API Reference* guide.

[www.tcpdf.org](http://www.tcpdf.org)